# 広島市電子入札システム

受注者操作説明書1

(事前準備)

令和6年4⽉

広島市

# 目次

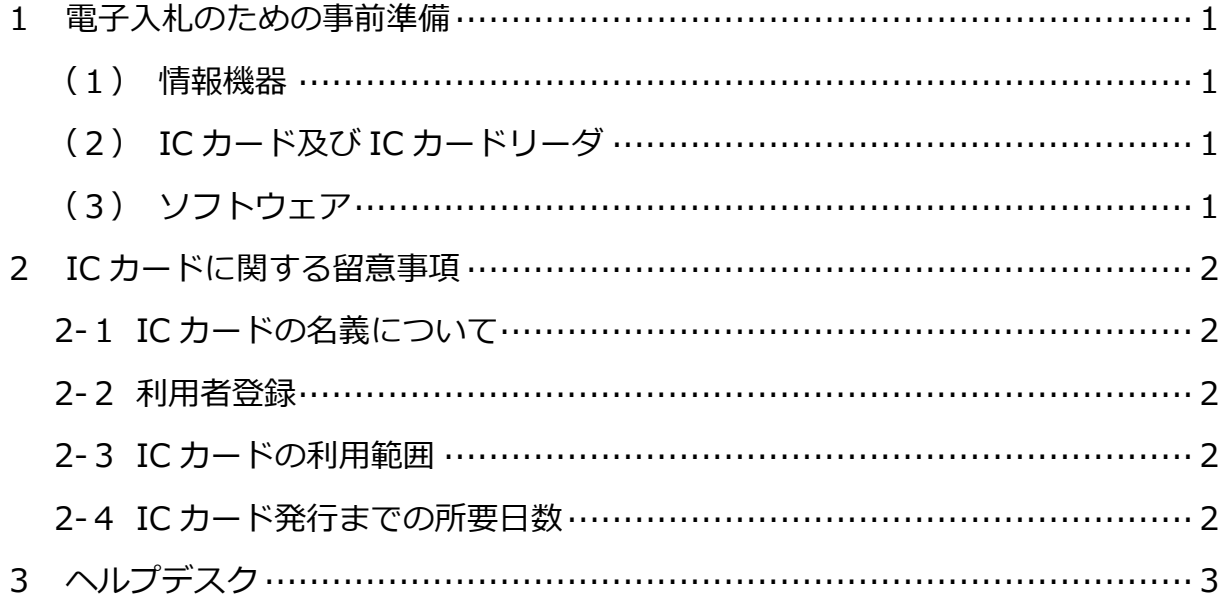

# 1 電子入札のための事前準備

広島市の電⼦⼊札に参加するためには、以下を事前に準備する必要があります。

#### (1)情報機器

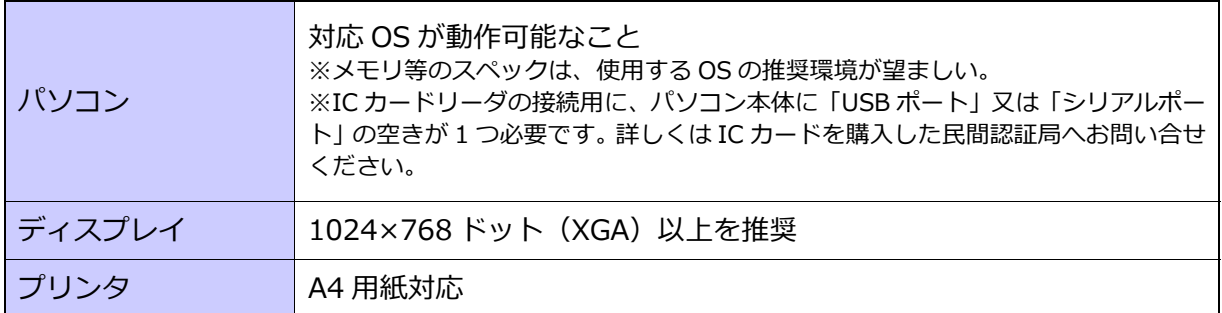

## (2)IC カード及び IC カードリーダ

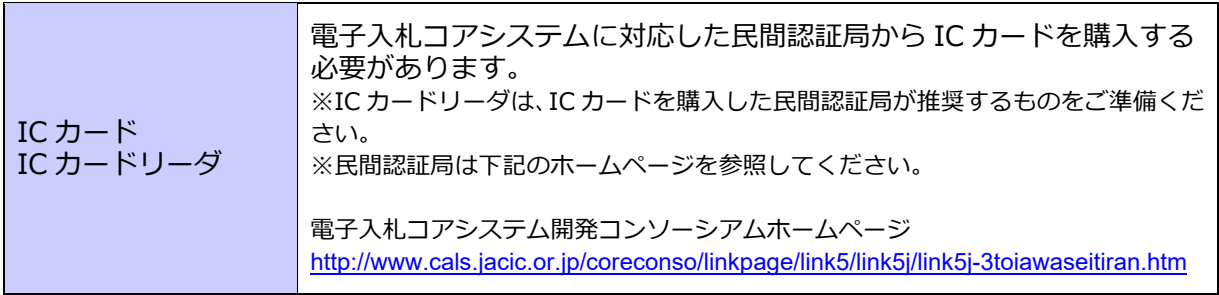

## (3) ソフトウェア

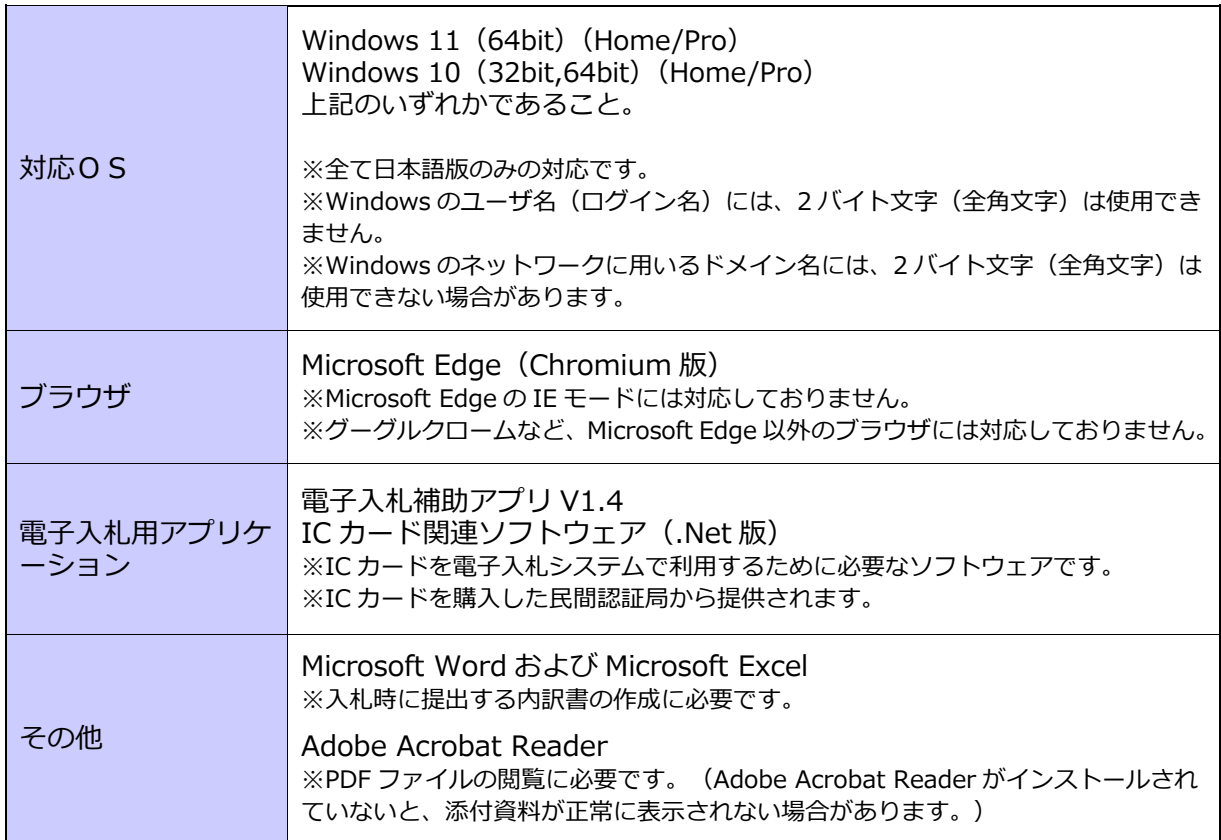

#### 2 IC カードに関する留意事項

#### 2-1 IC カードの名義について

広島市の電⼦⼊札で使⽤できるICカードの名義は以下のとおりです。

#### 競争⼊札参加資格申請で広島市に登録されている、 **「個⼈⼜は法⼈の 代表者」⼜は「代表者から 契約権限の委任を受けた⽅」**

- 汪1 上記のほか、競争人札参加資格甲請において、契約権限を委任していない ... 場合に限り、所定の委任 状を提出することにより、電子入札に関する権限のみを別な方に委任することができます。この委任に より、電子入札に関する権限の委任を受けた方の名義のICカードを使って電子入札を行うことが可能 になります。(委任状の様式は広島市電子調達システムポータルサイトに掲載しています。)
- 注2 競争入札参加資格申請において、契約権限を委任している場合は、電子入札に関する権限をさらに 別の方に委任することはできません。(この場合、電子入札に使用できるICカードの名義は、競争入札 参加資格申請で広島市に登録されている「個⼈⼜は法⼈の 代表者」⼜は「代表者から 契約権限の委任 を受けた方| のいずれかになります。)
- 注 3 ICカードの名義については、電子入札を行う自治体で取扱いが異なる場合があります。詳細はそ れぞれの自治体へご確認ください。

#### 2-2 利用者登録

入手されたICカードは、広島市電子入札システムの利用者登録を行うことにより使用が 可能になります。

利用者登録の方法は、受注者操作説明書 2 (利用者登録) を参照してください。

#### 2-3 IC カードの利用範囲

広島市電子入札システムを利用している発注機関 (広島市・水道局) については、それぞ れの発注機関に利用者登録を行うことにより、1枚のICカードで対応することができます。

また、複数の調達区分(丅事・コンサル・物品・委託・施設・リース)に入札参加資格を 登録されている場合についても、それぞれの調達区分で利用者登録を行うことにより、1枚 のICカードで対応することができます。

#### 2-4 IC カード発行までの所要日数

ICカードの発行には、申請から発行まで2~3週間かかるようです。余裕を持って手続 きされることをお勧めします。

# 3 ヘルプデスク

システム操作に関する質問にお答えする窓口です。 (電⼦メール、ファクシミリは常時送信可能です。)

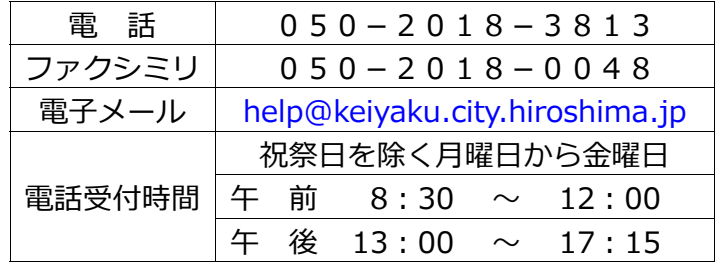

Microsoft、MS、Windows は⽶国 Microsoft Corporation の⽶国およびその他の国における登録商標です。 その他、記載されている会社名、製品名は各社の商標および登録商標です。 本書の⼀部または全部を無断で使⽤、複製することはできません。

# 広島市電子入札システム 受注者操作説明書1(事前準備) 令和6年4⽉ 第19版

# 広島市